#### *VGP351 – Week 5*

- ⇨ Agenda:
	- $-$  Quiz #2
	- Texture mapping, part 1

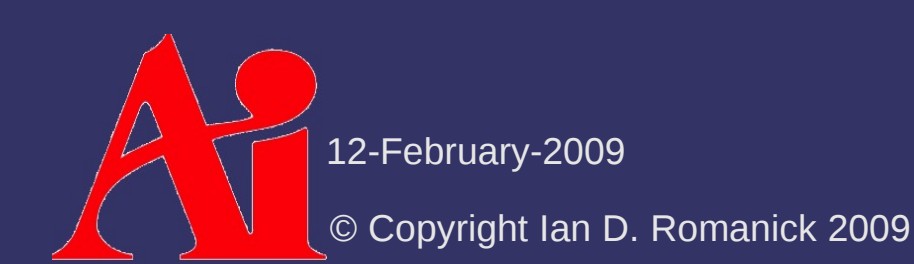

#### *What is texture mapping?*

© Copyright Ian D. Romanick 2009 12-February-2009

#### *What is texture mapping?*

⇨ Classic definition:

Application of an image to a polygon or 3D model.

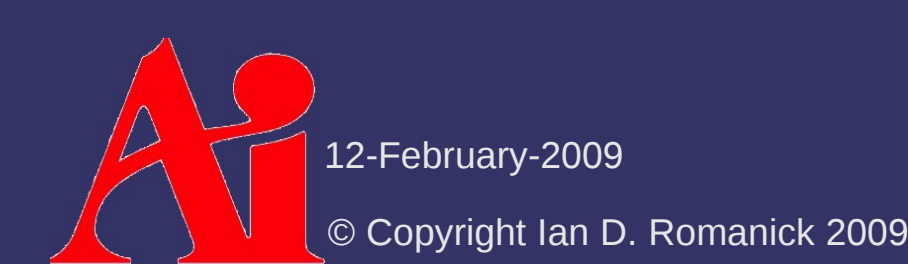

#### *Kinds of Images*

⇨ Several *dimensionalities* are commonly used:

- 1D Usually used as large look-up tables or for color space conversions
- $-2D$  Rectangular images...what we usually think of as a texture image
- 3D (volumetric) May be used to store voxel type data, volumetric light data, etc.
- $-$  Cubemap (cubic)  $-$  6 square, same-sized textures representing faces of a cube. Often used for environment maps

© Copyright Ian D. Romanick 2009 12-February-2009

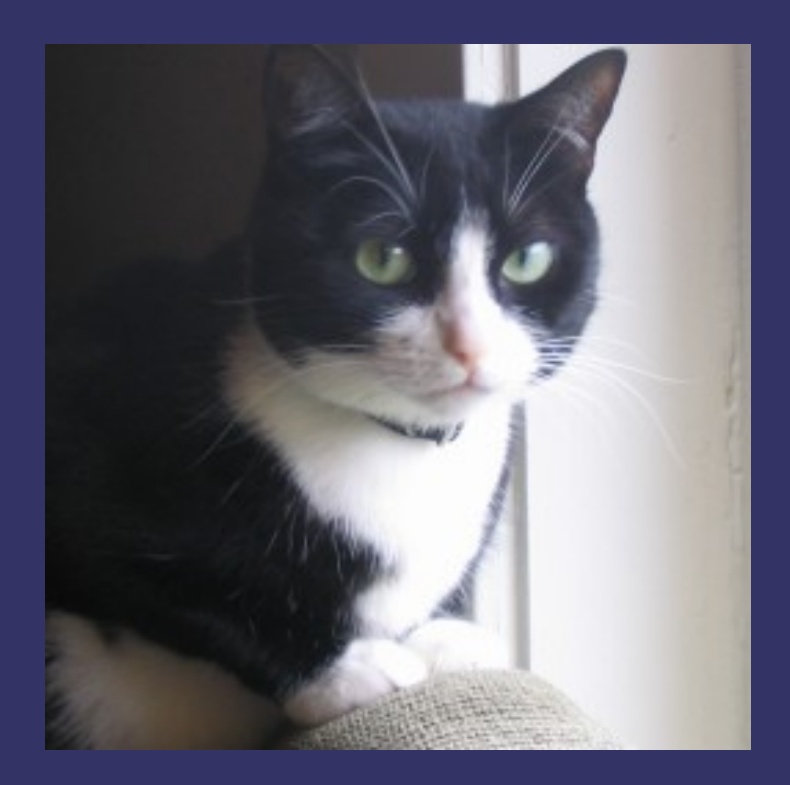

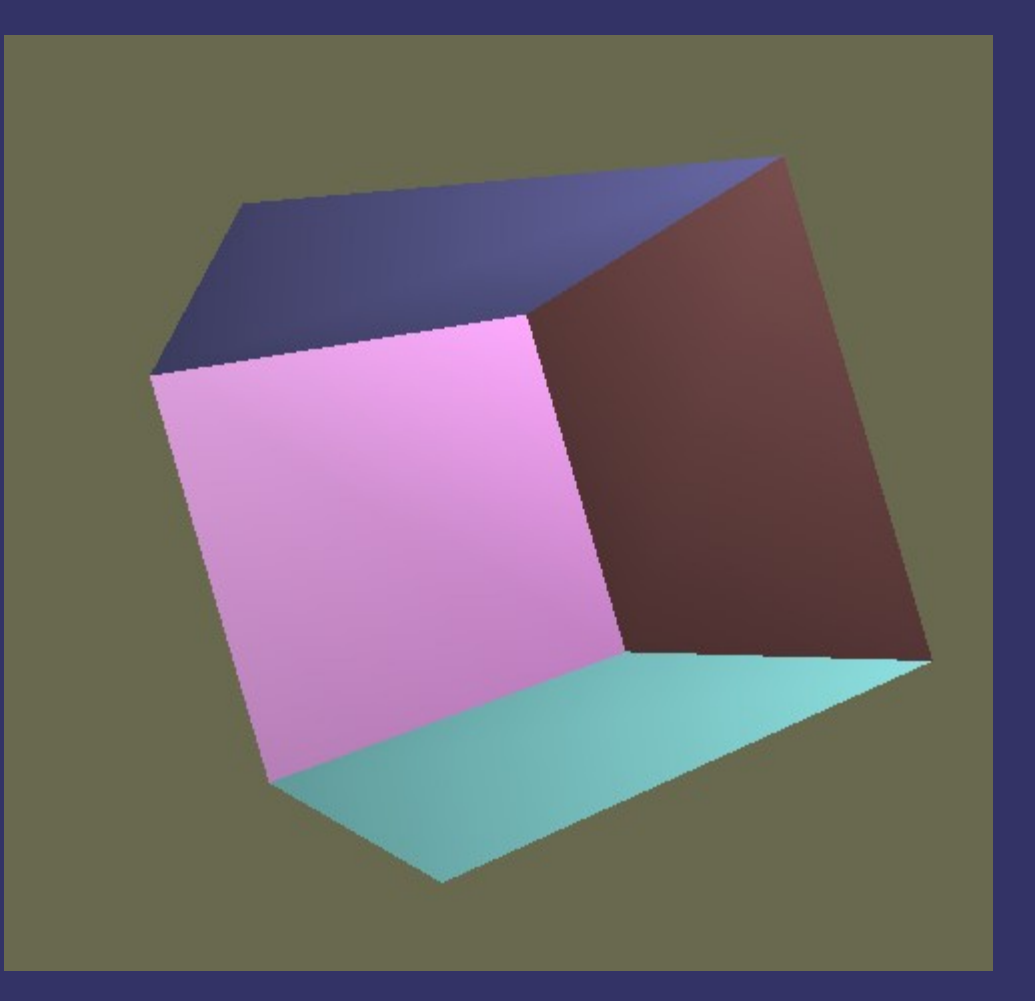

© Copyright Ian D. Romanick 2009 12-February-2009

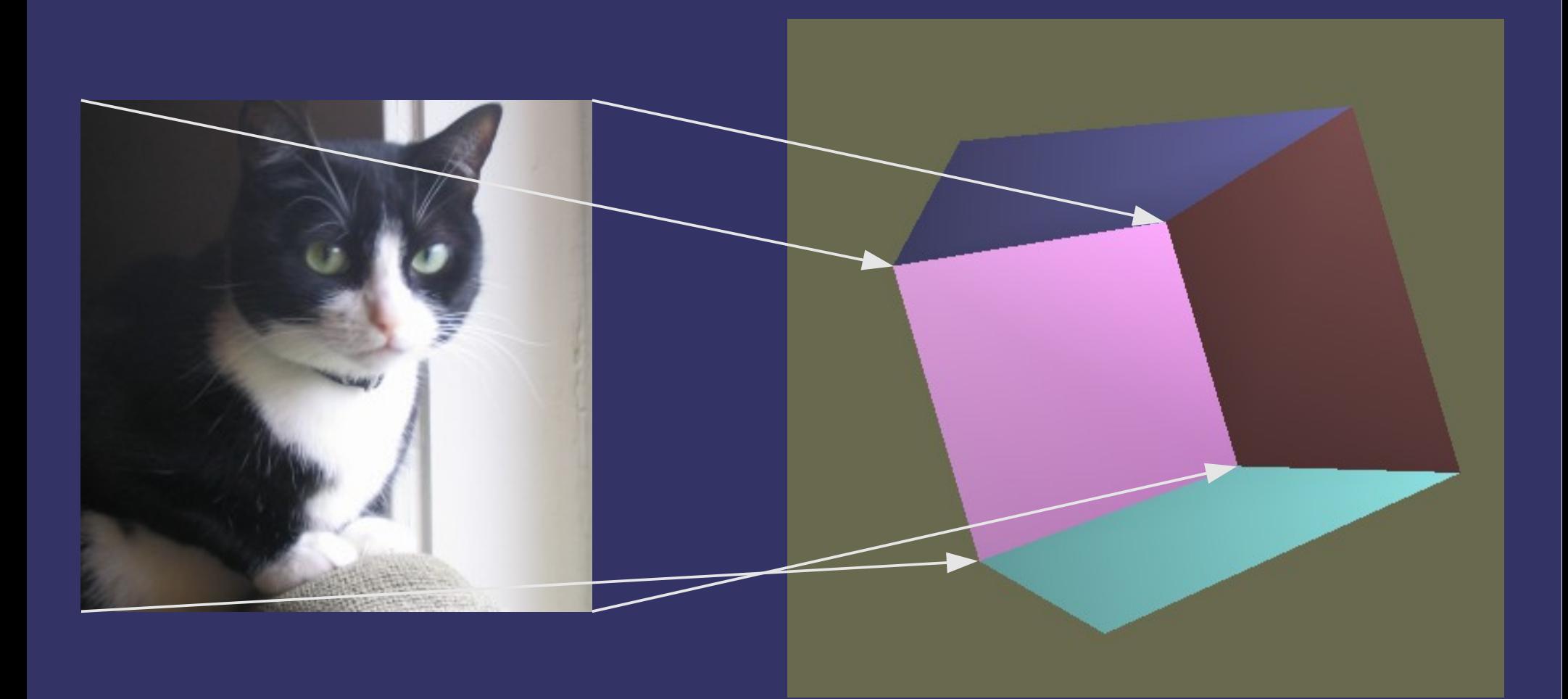

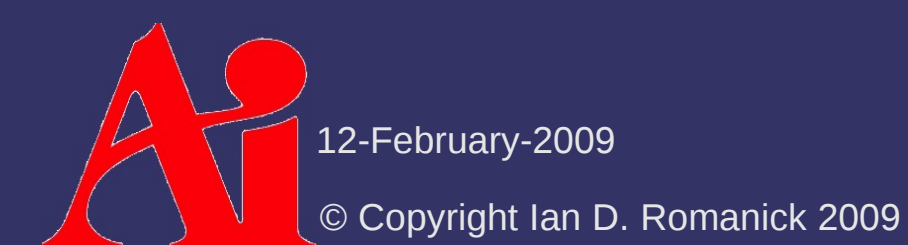

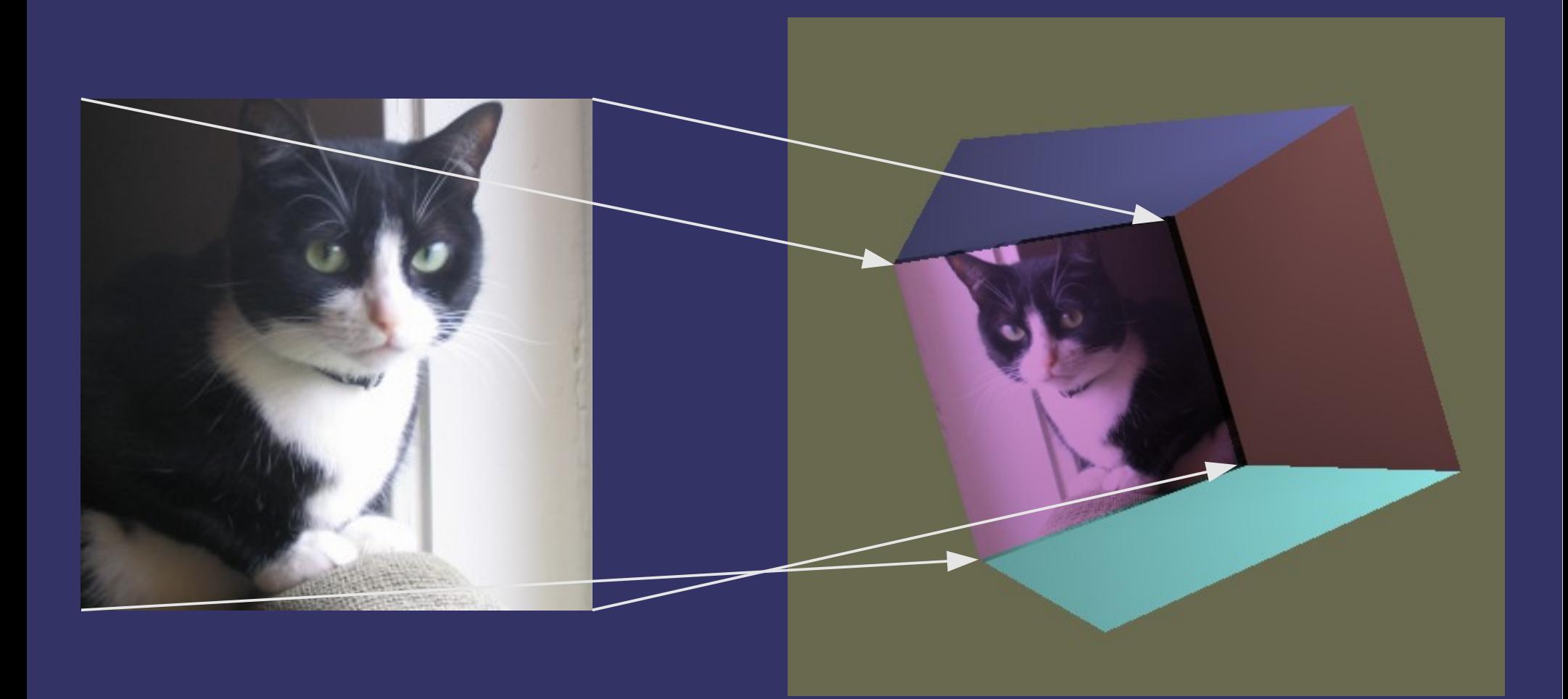

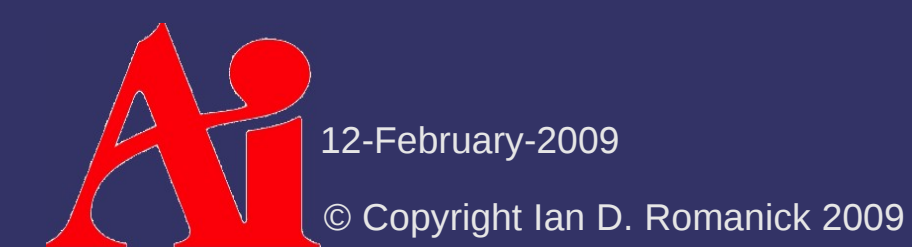

⇨ Where does the *mapping* come from?

- Numerous types of projections
	- **Spherical**
	- Cylindrical
	- Planar
- Reflections
- "Hand" edited coordinates

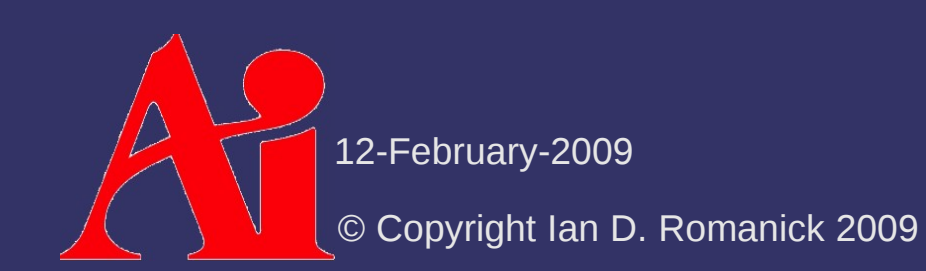

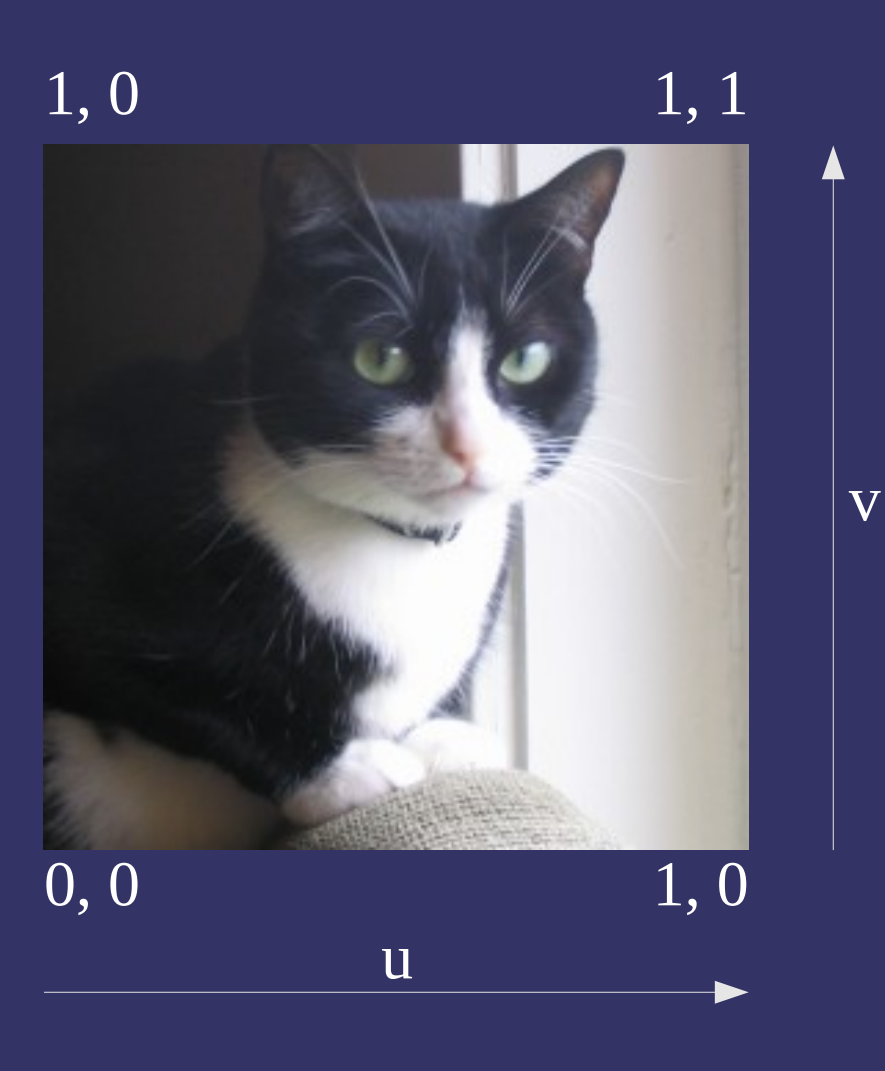

© Copyright Ian D. Romanick 2009 12-February-2009

# $1, 0$  1, 1

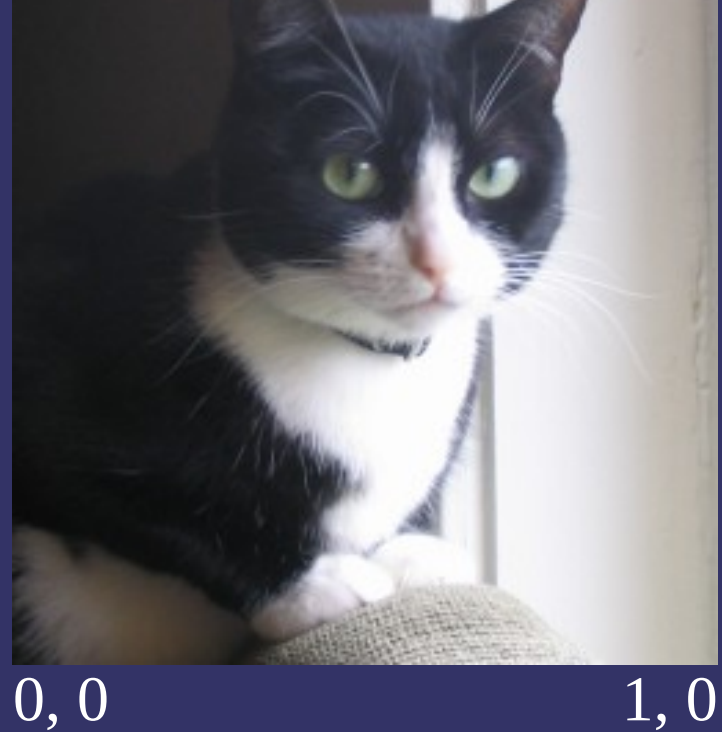

 $\overline{0}$ 1

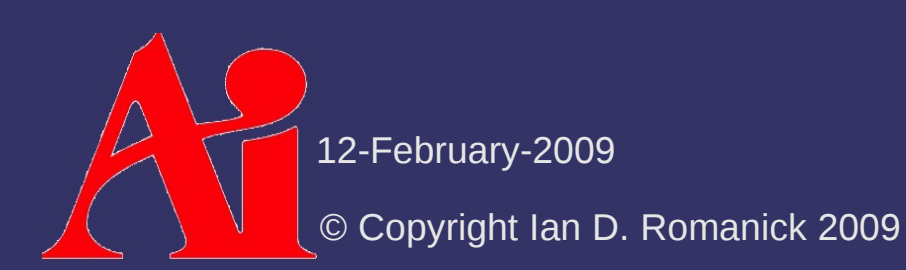

# $1, 0$  1, 1

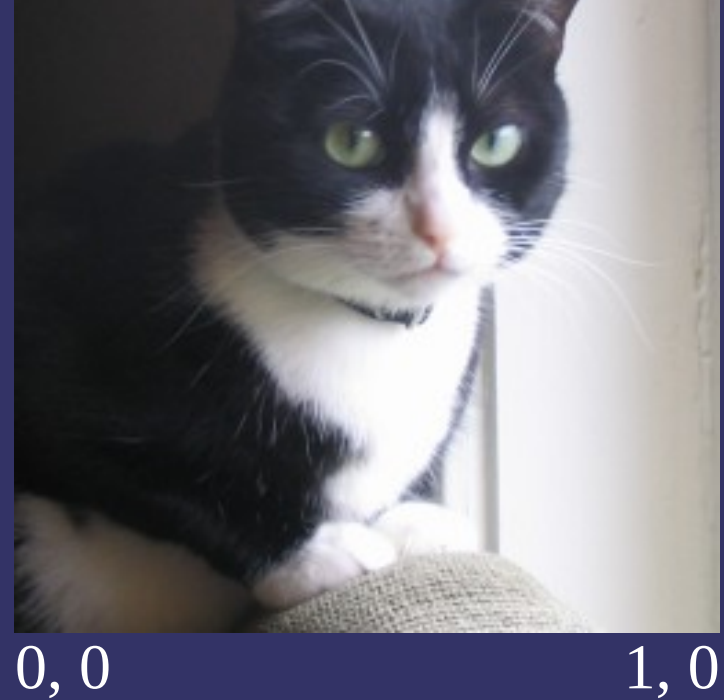

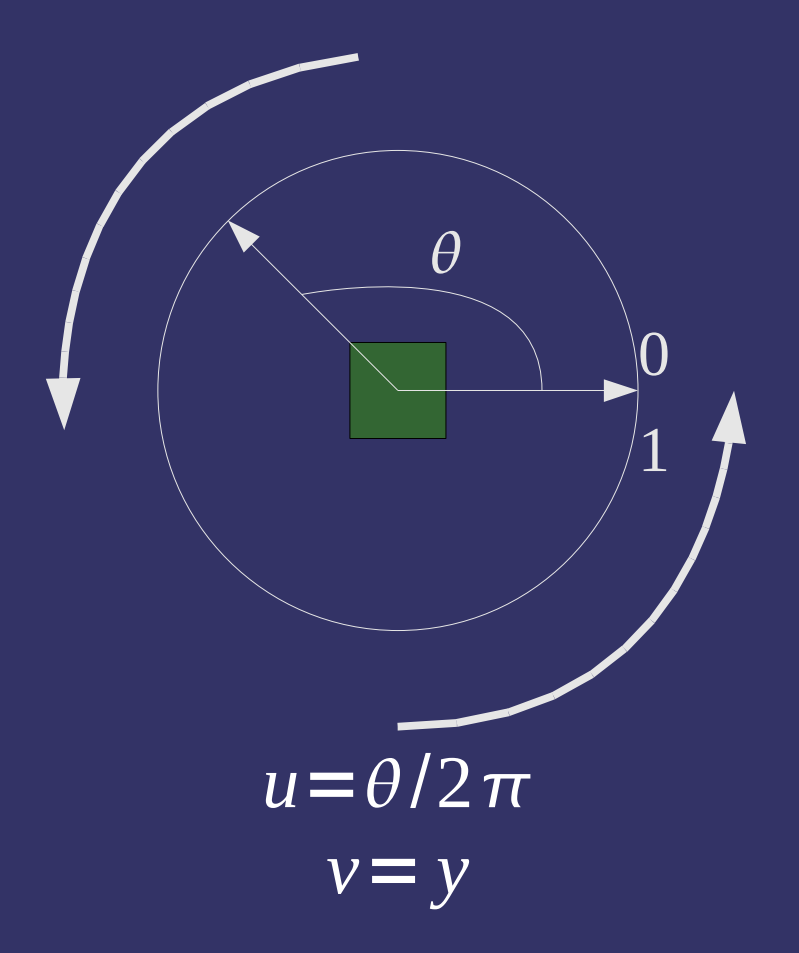

© Copyright Ian D. Romanick 2009 12-February-2009

```
vec2 cylinder map(vec3 position)
\{    vec2 tc;
    tc.s = atan(position.x, position.z) / 360.0;
        tc.t = position.y;
        return tc;
```
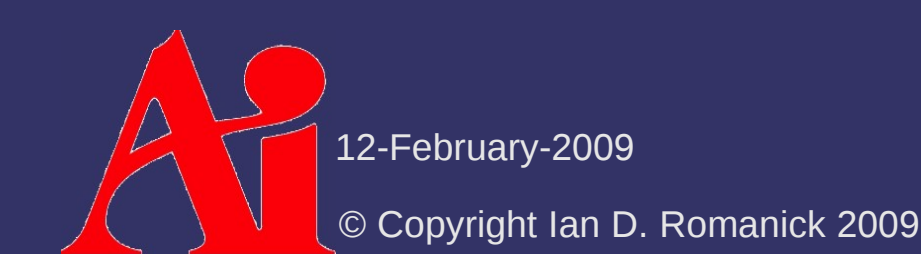

}

#### *Explicit Texture Coordinates*

- ⇨ Most commonly, texture coordinates are generated by the 3D modeling package
	- These coordinates are stored in the model file, and supplied, by you, to OpenGL

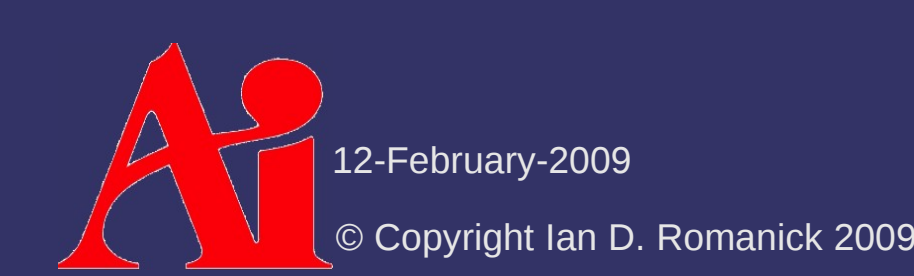

#### *Explicit Texture Coordinates*

- ⇨ Most commonly, texture coordinates are generated by the 3D modeling package
	- These coordinates are stored in the model file, and supplied, by you, to OpenGL
	- Coordinates are supplied using vertex shader attributes

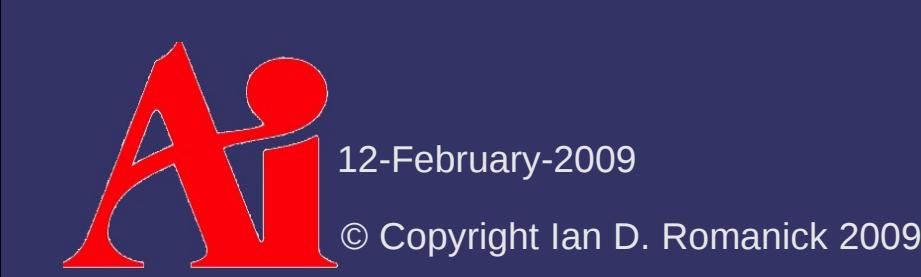

#### *Point Sprites*

- $\Diamond$  Special mode for rendering points that automatically generates useful texture coordinates
	- Upper left of point gets  $(0, 0, 0, 0)$  and lower right gets (1, 1, 0, 0)
	- $-$  Enable in GL with:

glEnable(GL\_POINT\_SPRITE);

Add a fragment shader variable called g1 PointCoord

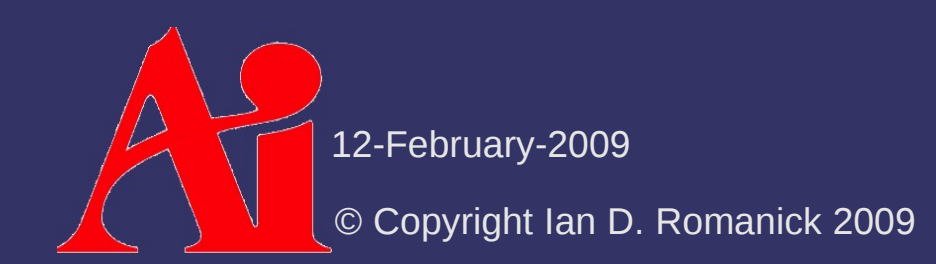

#### $\Diamond$  Linear interpolation:

 $u_{\alpha} = (1 - \alpha)u_0 + \alpha u_1$  *u* 

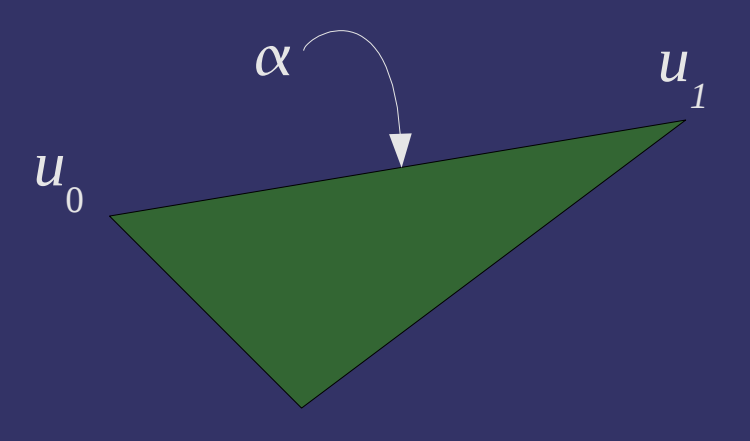

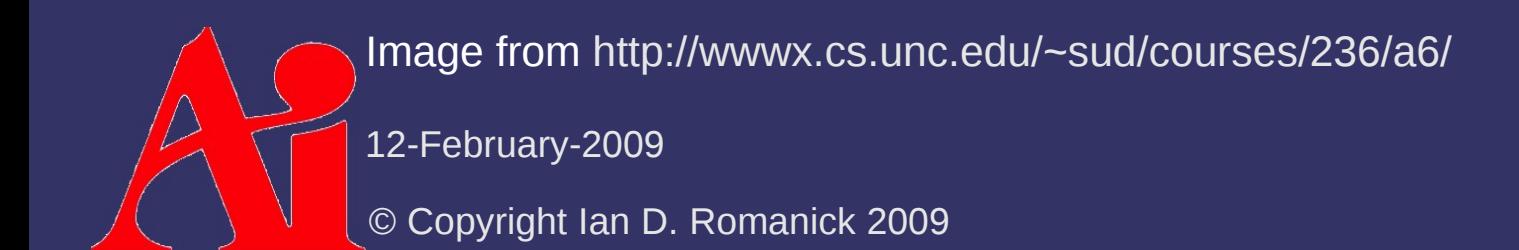

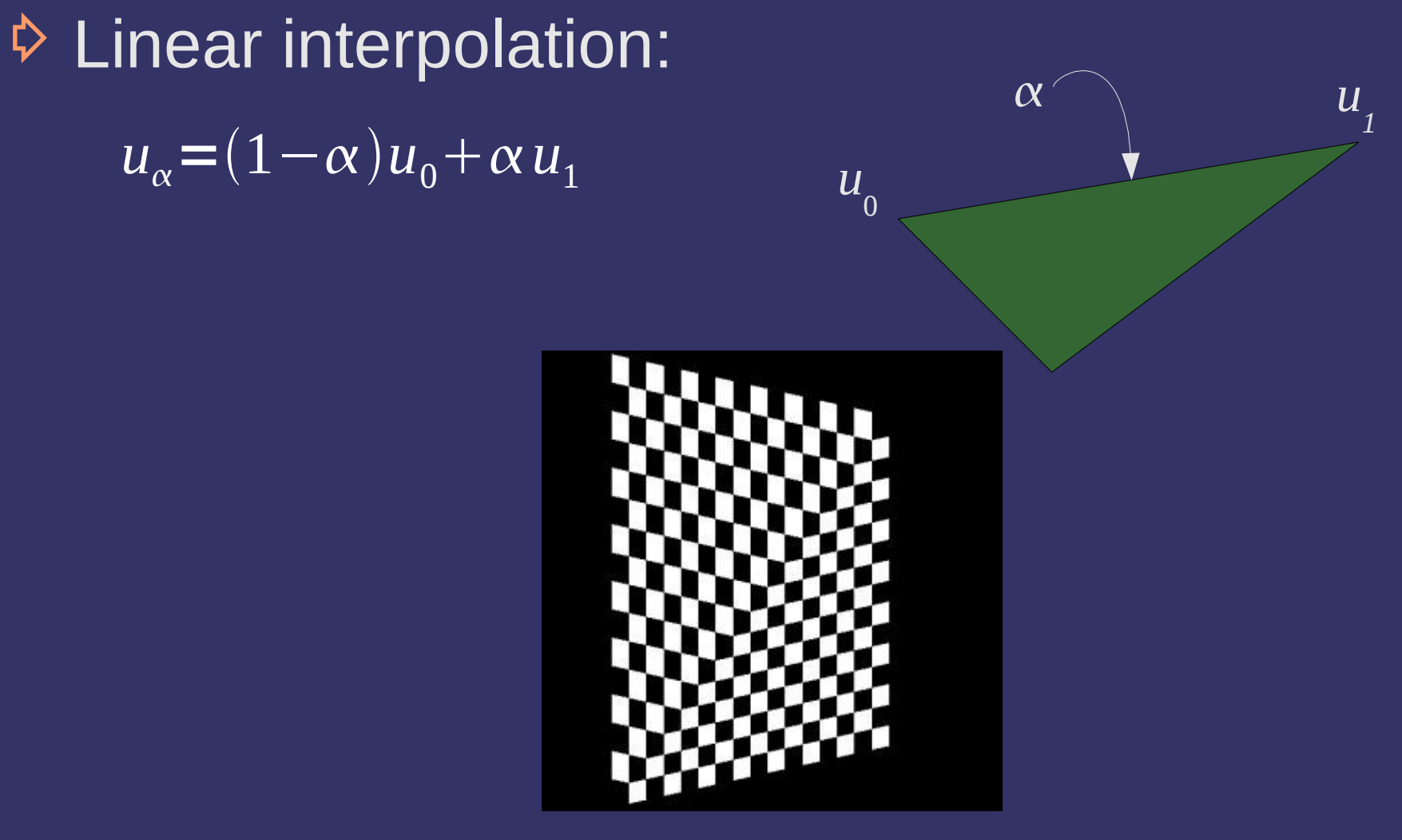

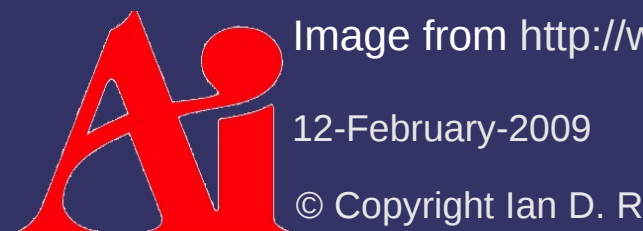

Image from<http://wwwx.cs.unc.edu/~sud/courses/236/a6/>

© Copyright Ian D. Romanick 2009

 $\Diamond$  Perspective correct interpolation:  $\alpha$ 

> *u* 0

*u 1*

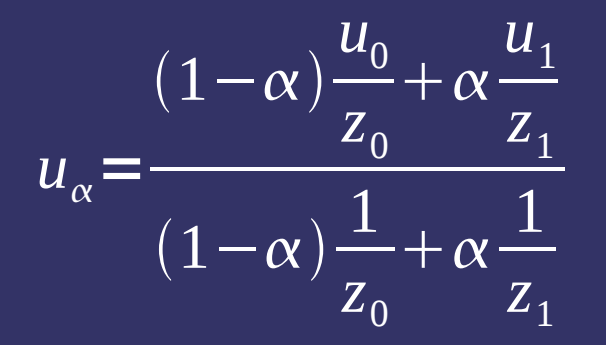

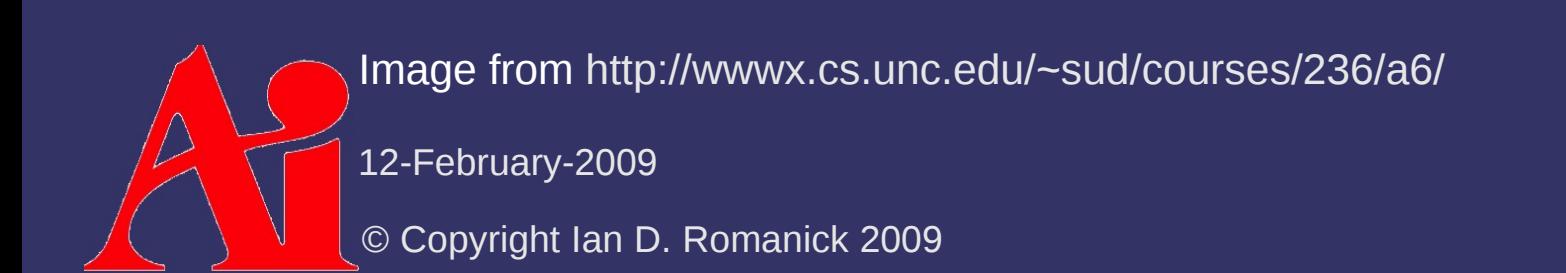

⇨ Perspective correct interpolation:

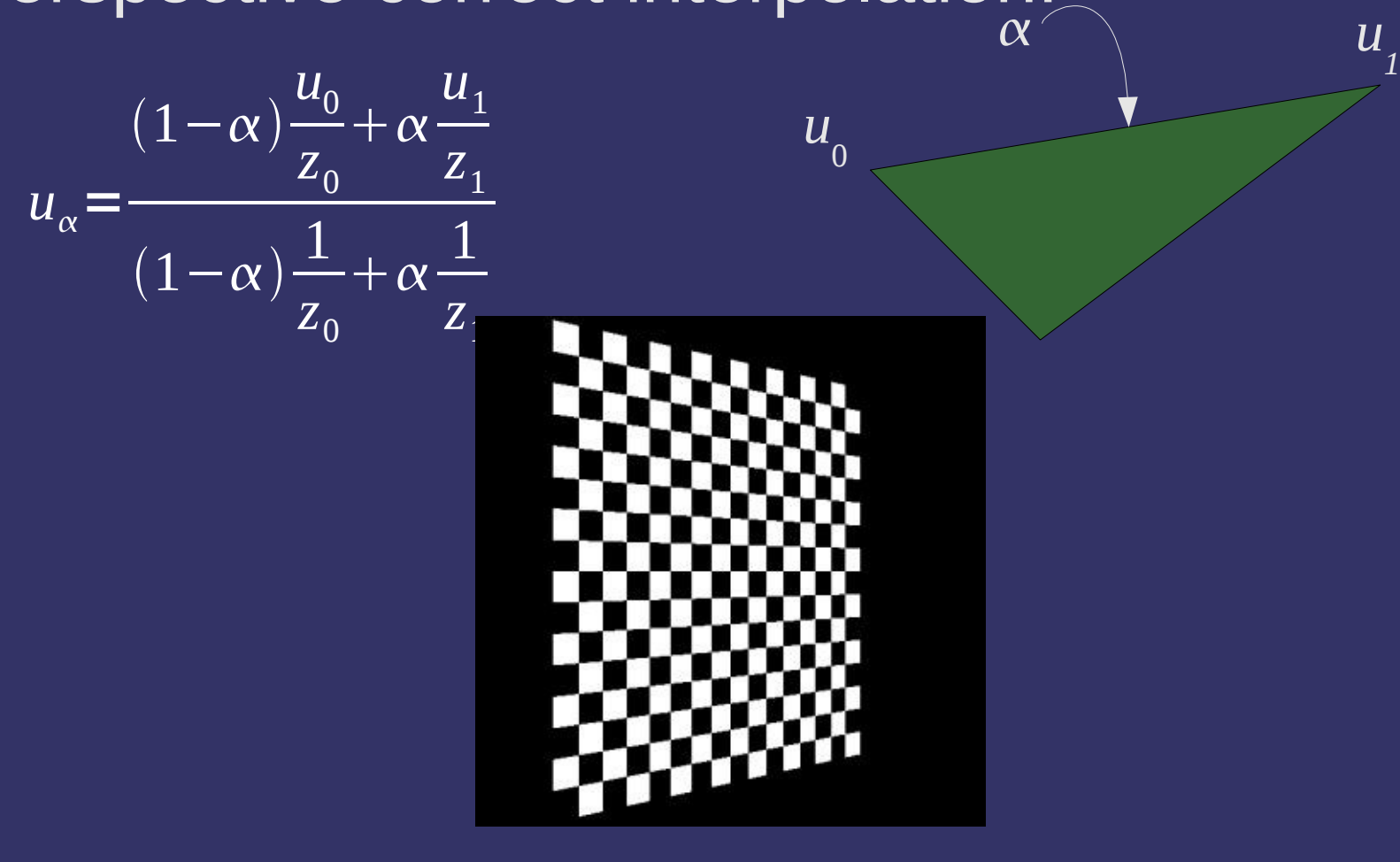

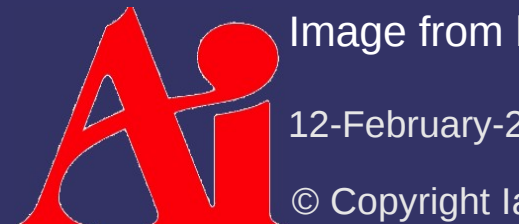

Image from<http://wwwx.cs.unc.edu/~sud/courses/236/a6/>

12-February-2009

© Copyright Ian D. Romanick 2009

 $\Diamond$  In OpenGL, textures are named objects void glGenTextures(GLsizei n, GLuint \*textures);

void glDeleteTextures(GLsizei n, const GLuint \*textures);

- ⇨ "Bind" a texture for use: void glBindTexture(GLenum target, GLuint texture);
	- $-$  target selects which dimensionality we're talking about

Binding creates the object, but it still has no storage

12-February-2009

© Copyright Ian D. Romanick 2009

#### ⇨ Texture targets:

- GL TEXTURE 1D 1D texture
- GL\_TEXTURE\_2D 2D texture
- GL\_TEXTURE\_3D 3D textures
- GL TEXTURE RECTANGLE ARB Special kind of 2D texture
- GL TEXTURE CUBE MAP Cubic texture
	- There are other cubic texture targets. We'll discuss those next week with environment mapping

© Copyright Ian D. Romanick 2009 12-February-2009

⇨ Storage is created and *optionally* initialized with: void glTexImage1D(GLenum target, GLint level, GLint internalFormat, GLsizei width, GLint border, GLenum format, GLenum type,

- const GLvoid \*pixels);
- Variations for 2D and 3D textures also exist

⇨ Storage is updated with:

void glTexSubImage1D(GLenum target, GLint level, GLint xoffset, GLsizei width, GLenum format, GLenum type, const GLvoid \*pixels);

12-February-2009

© Copyright Ian D. Romanick 2009

© Copyright Ian D. Romanick 2009

⇨ format and type describe the source data

- format can be one of: GL\_RED, GL\_GREEN, GL\_BLUE, GL\_ALPHA, GL\_RGB, GL\_BGR, GL\_RGBA, GL\_BGRA, GL LUMINANCE, and GL LUMINANCE ALPHA
- 12-February-2009  $-$  type can be one of: GL UNSIGNED BYTE, GL BYTE, GL\_UNSIGNED\_SHORT, GL\_SHORT, GL\_UNSIGNED\_INT, GL\_INT, GL\_FLOAT, GL\_UNSIGNED\_SHORT\_5\_6\_5, GL UNSIGNED SHORT 5 6 5 REV, GL UNSIGNED SHORT 4 4 4 4, GL UNSIGNED SHORT 4 4 4 4 REV, GL UNSIGNED SHORT 5 5 5 1, GL\_UNSIGNED\_SHORT\_1\_5\_5\_5\_REV, A few less common GL UNSIGNED INT 8 8 8 8, and GL UNSIGNED INT 8 8 8 8 REV types have been omitted for brevity

- $\Diamond$  Internalformat describes how the texture should be stored
	- © Copyright Ian D. Romanick 2009  $\widetilde{\mathsf{GL}}$  1 RGBA14-6009 Can be one of: GL\_ALPHA, GL\_ALPHA4, GL\_ALPHA8, GL\_ALPHA12, GL\_ALPHA16, GL\_LUMINANCE, GL\_LUMINANCE4, GL\_LUMINANCE8, GL\_LUMINANCE12, GL\_LUMINANCE16, GL\_LUMINANCE\_ALPHA, GL\_LUMINANCE4\_ALPHA4, GL\_LUMINANCE6\_ALPHA2, GL\_LUMINANCE8\_ALPHA8, GL\_LUMINANCE12\_ALPHA4, GL LUMINANCE12 ALPHA12, GL LUMINANCE16 ALPHA16, GL\_INTENSITY, GL\_INTENSITY4, GL\_INTENSITY8, GL INTENSITY12, GL INTENSITY16, GL RGB, GL\_R3\_G3\_B2, GL\_RGB4, GL\_RGB5, GL\_RGB8, GL\_RGB10, GL\_RGB12, GL\_RGB16, GL\_RGBA, GL\_RGBA2, GL\_RGBA4, GL RGB5 A1, GL RGBA8, GL RGB10 A2, GL RGBA12, or

⇨ Storage is created and initialized from framebuffer data with:

void glCopyTexImage1D(GLenum target, GLint level, GLenum internalformat, GLint x, GLint y, GLsizei width, GLint border);

 $\Diamond$  Storage is updates from framebuffer data with:

void glCopyTexSubImage1D(GLenum target, GLint level, GLint xoffset, GLint x, GLint y, GLsizei width);

© Copyright Ian D. Romanick 2009 12-February-2009

#### *Texture Units*

- $\odot$  A texture unit is the piece of hardware that accesses a texture image
- ⇨ Many OpenGL texture operations are per-object, but some are per-unit
	- Select the unit with:

void glActiveTexture(GLenum texture);

Enum is GL\_TEXTURE*n*, where *n* is unit number

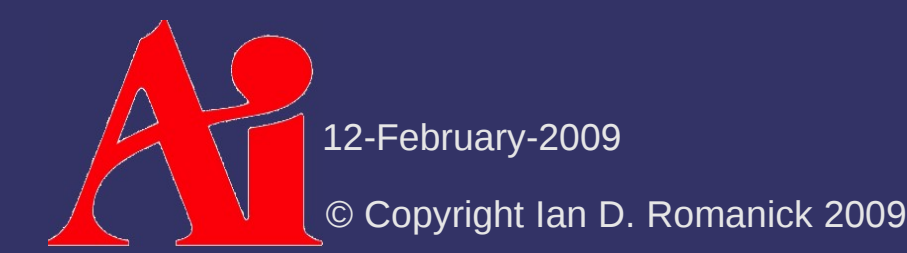

#### *Texture Units*

- $\odot$  A texture unit is the piece of hardware that accesses a texture image
- ⇨ Many OpenGL texture operations are per-object, but some are per-unit
	- Select the unit with:
		- void glActiveTexture(GLenum texture);
- $\Diamond$  Use this API to set per-unit texture objects as well!

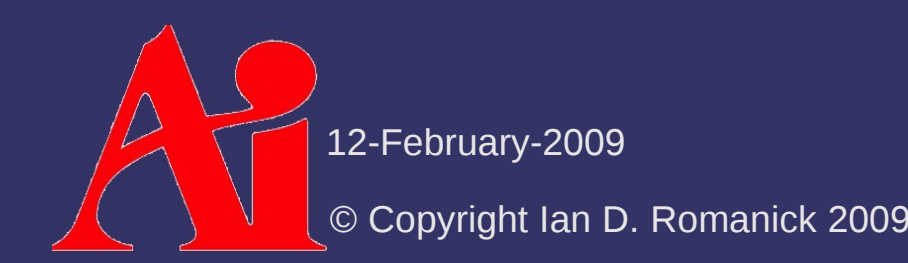

#### *Texture Parameters*

⇨ Set texture object parameters with: void glTexParameteri(GLenum target, GLenum pname, GLint param); void glTexParameteriv(GLenum target, GLenum pname, const GLint \*params);

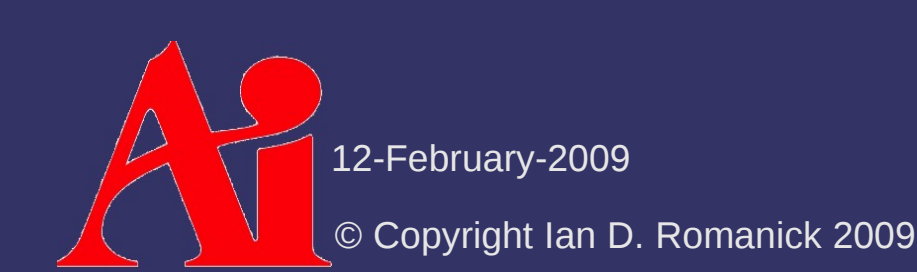

- $\Diamond$  Texture images have coordinates on the range [0, 1]
	- What happens if the requested texel coordinate is outside that range?

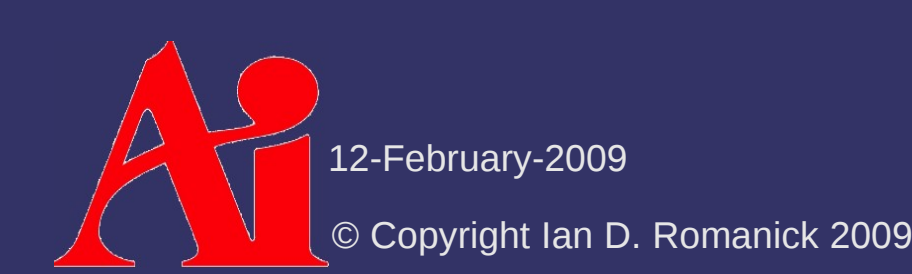

- $\Diamond$  Texture images have coordinates on the range [0, 1]
	- What happens if the requested texel coordinate is outside that range?
	- $-$  It depends on the wrap mode!
- $\Diamond$  Wrap mode is set independently for each dimension
- $\triangle$  8 possible modes
	- Not all implementations support all 8
	- OpenGL 1.5 and later only require 5

12-February-2009

© Copyright Ian D. Romanick 2009

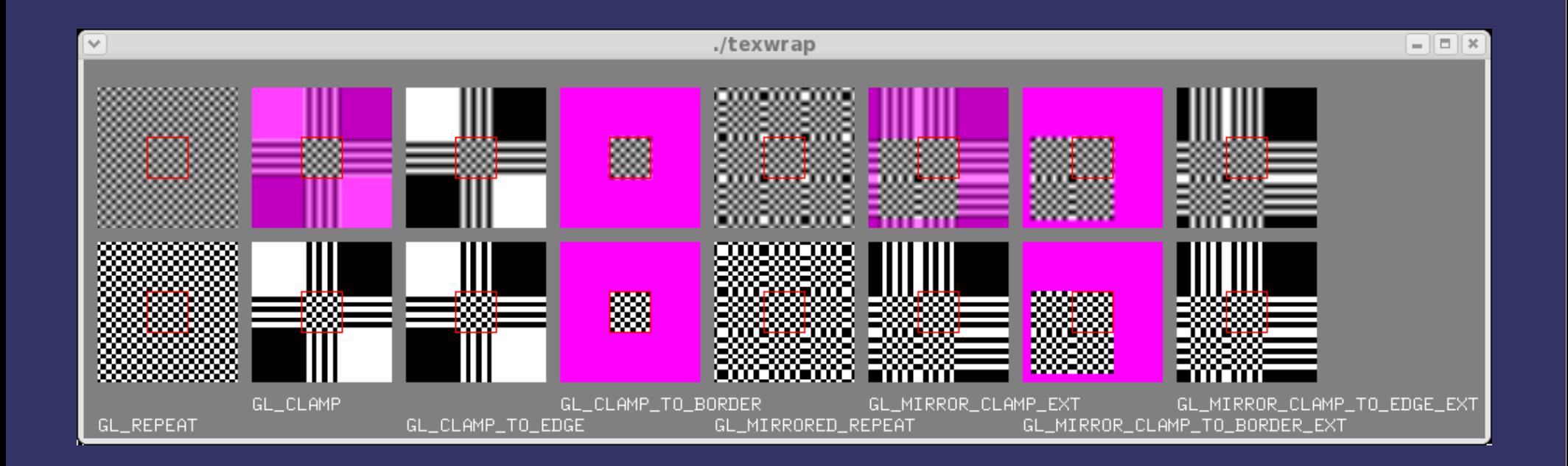

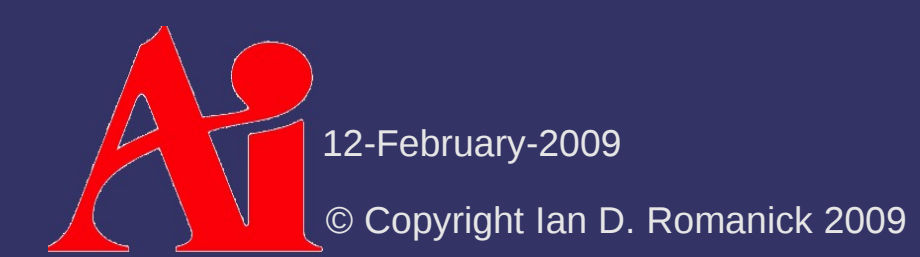

⇨ Select the wrap mode with glTexParameter:

```
glTexParameteri(GL_TEXTURE_2D,
                      GL TEXTURE WRAP S,
                                      GL_CLAMP_TO_BORDER);
glTexParameteri(GL_TEXTURE_2D,
                                      GL_TEXTURE_WRAP_T,
                                      GL_REPEAT);
```
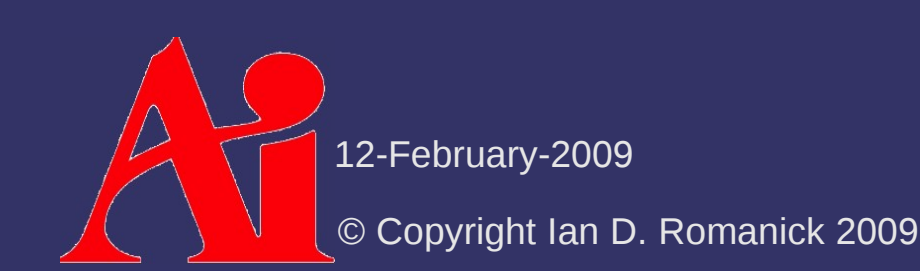

 $\diamond$  GL\_CLAMP, GL\_CLAMP\_TO\_BORDER, and their mirrored counter parts use a texture "border" color

```
const Glfloat color[4] = \{    0.0, 1.0, 0.0, 1.0
};
glTexParameterfv(GL TEXTURE 2D,
                  GL TEXTURE BORDER COLOR,
                  color);
```
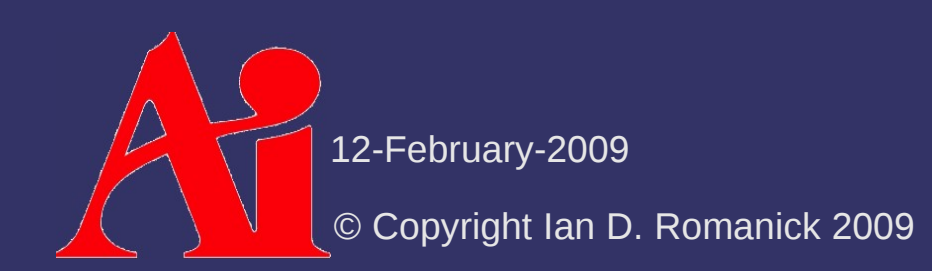

#### *Samplers*

 $\Diamond$  In GLSL, textures are accessed through special data types call *samplers*

- $-$  There is a sample type for each texture target: sampler1D, sampler2D, samplerRect, sampler3D, and samplerCube
- Samplers are uniforms
	- Set the sampler uniform to the number of the texture *unit* glUniform1i(tex\_sampler, 1);

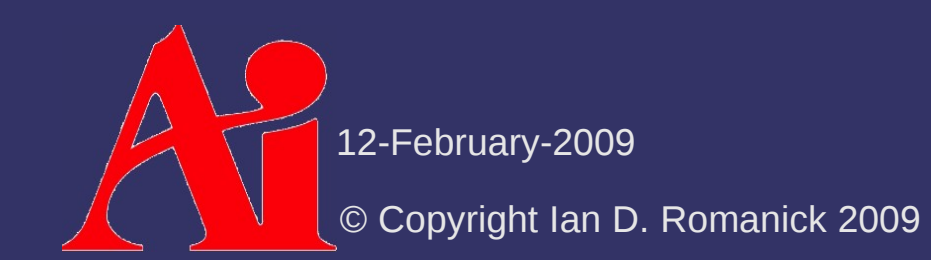

#### *Texture Sample Functions*

- $\Diamond$  Textures are accessed using special GLSL functions
	- There is a many variations of these functions
	- The function name must match the sampler type
	- See the GLSL quick reference

[http://www.opengl.org/sdk/libs/OpenSceneGraph/glsl\\_quickref.pdf](http://www.opengl.org/sdk/libs/OpenSceneGraph/glsl_quickref.pdf)

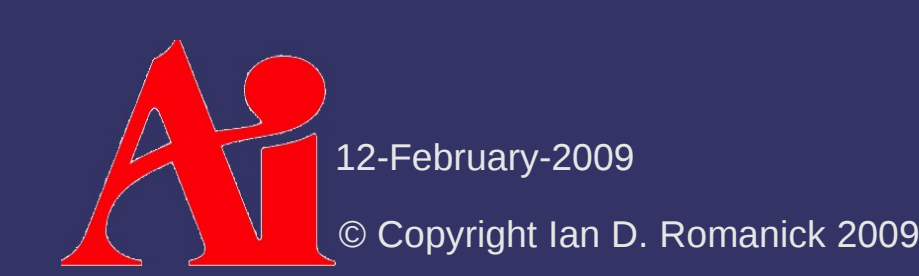

 $\Diamond$  We perform lighting in the vertex shader and texturing in the fragment shader

 VS passes a single color to FS, and FS combines it with the texture color

Why is this wrong?

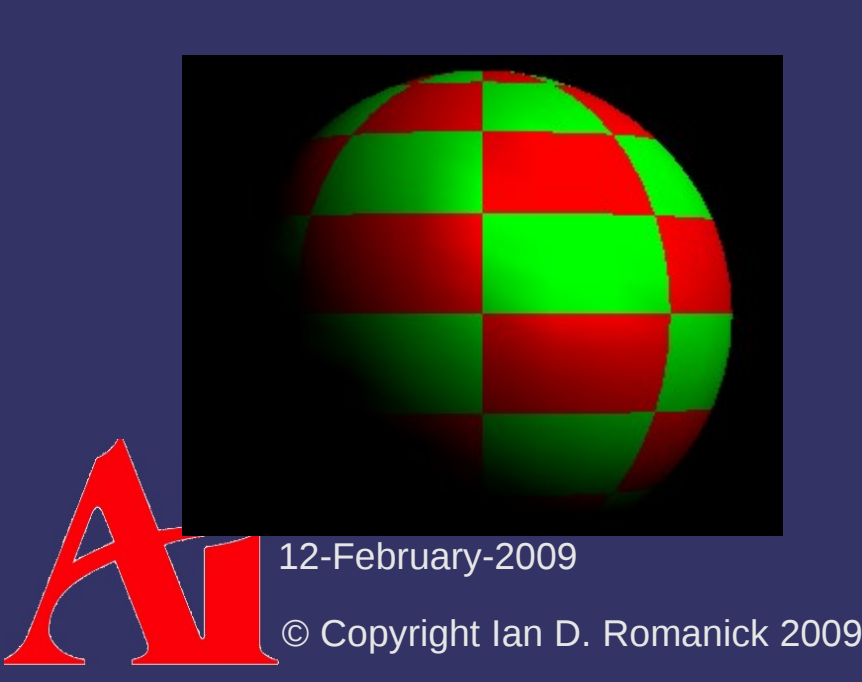

 $\Diamond$  We perform lighting in the vertex shader and texturing in the fragment shader

- VS passes a single color to FS, and FS combines it with the texture color
- Why is this wrong?
- Texture color is typically a diffuse property

 It usually supplies *C d* in the lighting equation

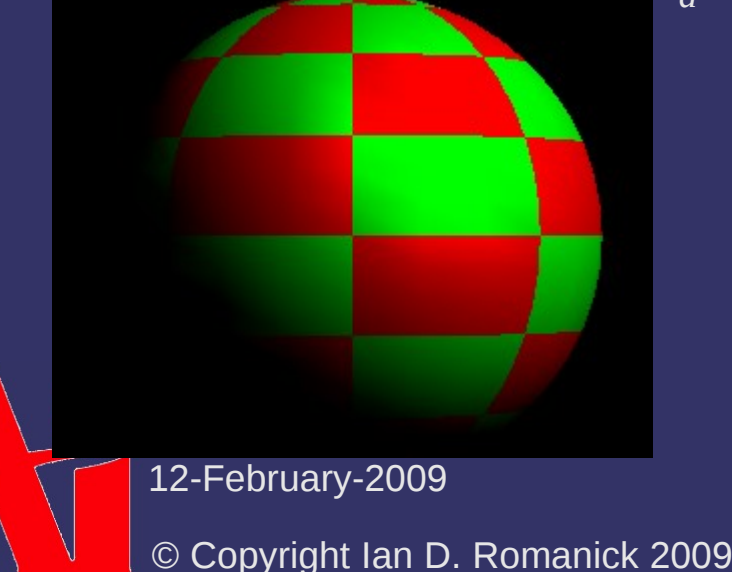

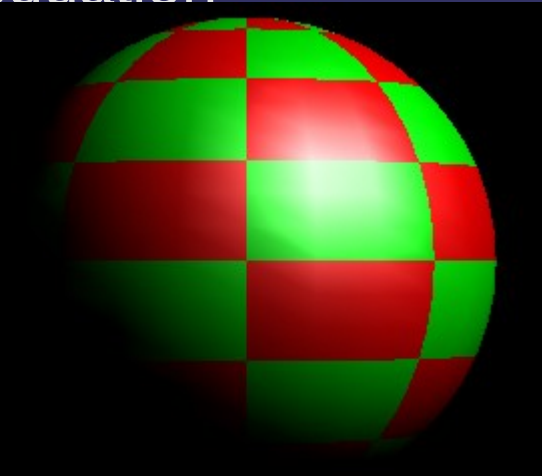

 $\Leftrightarrow$  How can we fix this?

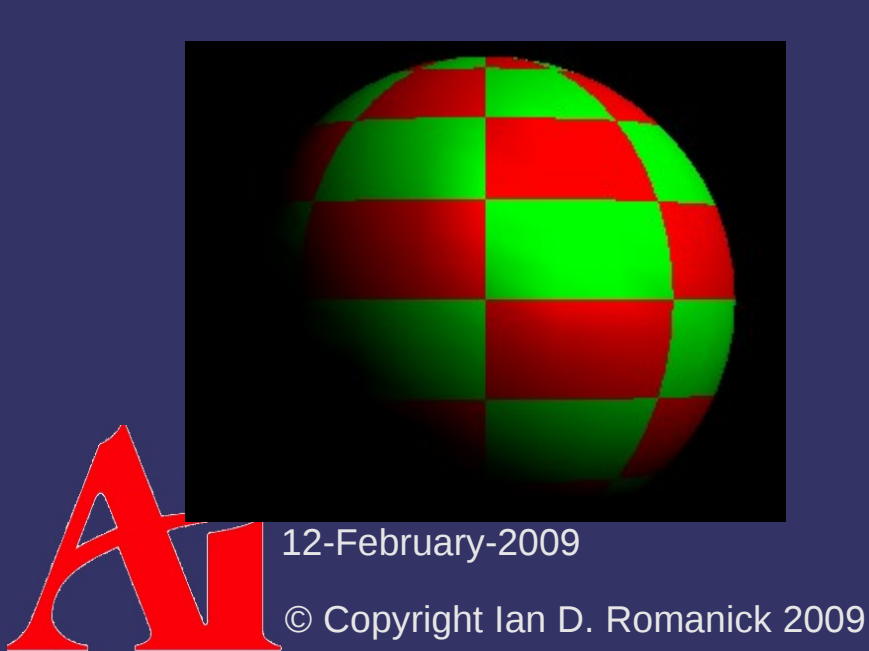

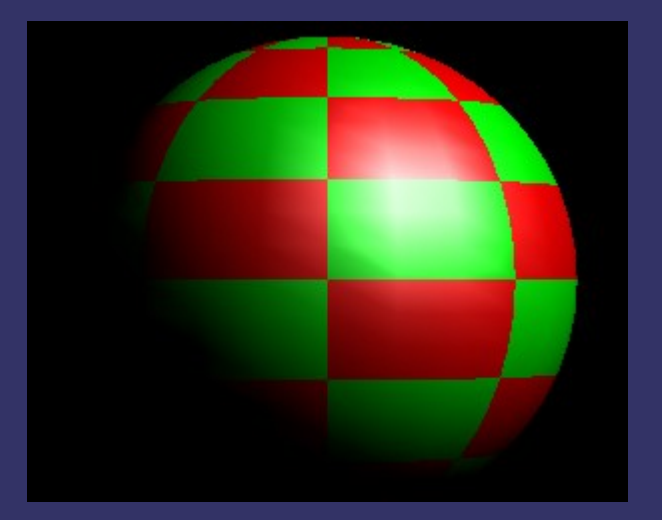

- $\triangleright$  How can we fix this?
	- Perform lighting per-pixel in the fragment shader
	- Send diffuse color and specular color *separately* from the vertex shader to the fragment shader

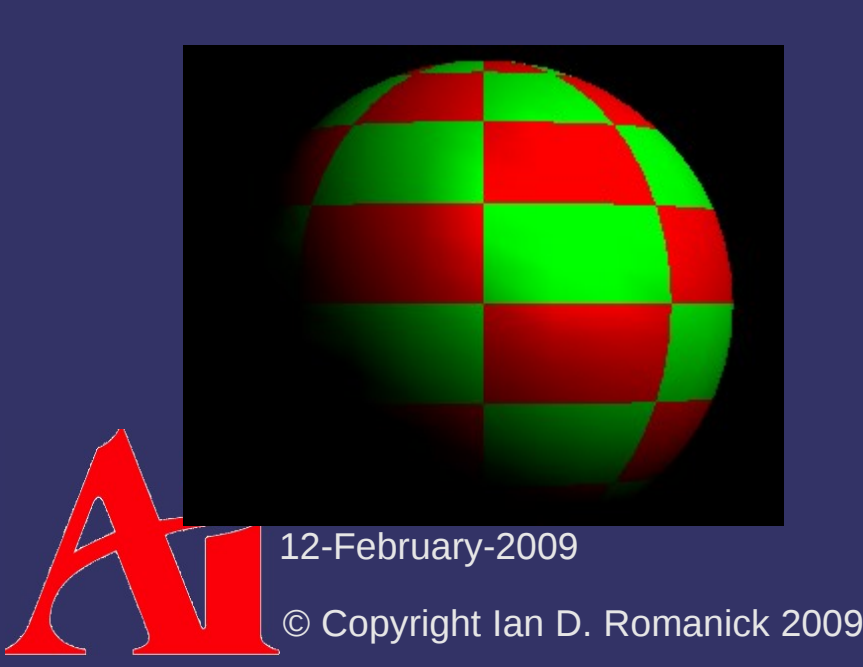

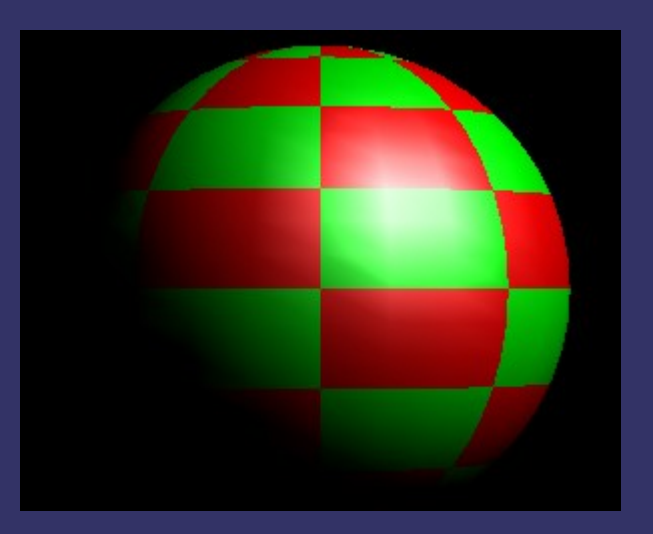

#### *Next week...*

#### $\Diamond$  More texture mapping

- Sampling and filtering
- $-$  Environment mapping
- Compression
- ⇨ Assignments:
	- $-$  All of assignment #1 due
	- Start assignment #2

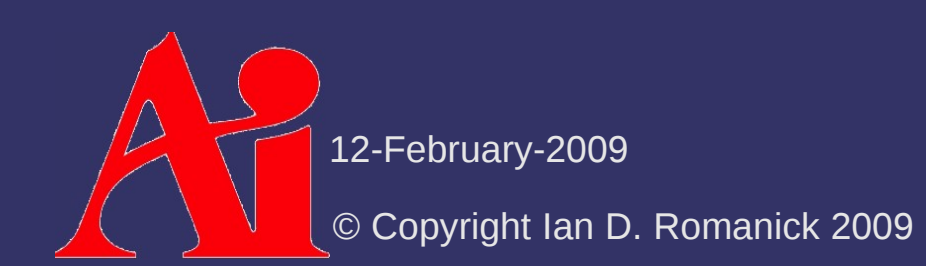

#### *Legal Statement*

This work represents the view of the authors and does not necessarily represent the view of Intel or the Art Institute of Portland.

OpenGL is a trademark of Silicon Graphics, Inc. in the United States, other countries, or both.

Khronos and OpenGL ES are trademarks of the Khronos Group.

Other company, product, and service names may be trademarks or service marks of others.

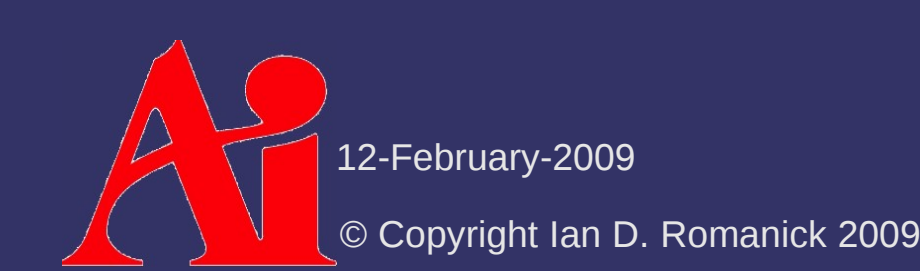